## แนวทางการ ออกแบบโครงการบริหารกองทุนฯ ประจำปี เขียนโดย เภสัชกรสมชาย ละอองพันธุ์ สปสช.12 สงขลา

### วิธีคิดวงเงินบริหาร มี 3 รูปแบบ

- 1. อปท.ดำเนินงานกองทุนสุขภาพตำบลเพียงอย่างเดียว ตั้งวงเงินโครงการไม่เกินร้อยละ 15 ของรายรับตาม ข้อ 7 วรรคหนึ่ง(เงินจัดสรร สปสช. เงินสมทบจาก อปท. และรายได้อื่นๆ เช่นดอกเบี้ย เงินคืนโครงการ) ไม่นำเงินจาก LTC มาคิดรวม
- 2. อปท.ดำเนินงานกองทุนสุขภาพตำบล และ LTC ให้ตั้งวงเงินไม่เกินร้อยละ 20 ของรายรับ ตาม ข้อ 7 วรรคหนึ่งไม่นำเงินจาก LTC มาคิดรวม เช่นกัน เพื่อนำไปทำกิจกรรมประชุม คณะอนุกรรมการ LTC จำนวน 2 ครั้ง/ปี
- 3. อปท.มีเงินสะสมเกิน 2 เท่าของรายรับปีที่ผ่านมา (30 ก.ย.) จะเป็นไปตามประกาศฯข้อ 23 สปสช.จะไม่จัดสรรเงิน และ อปท.ไม่ต้องสมทบเงิน แต่ให้นำเงินที่คงเหลือสะสมมาใช้ในการ ดำเนินโครงการต่อไปได้

การตั้งวงเงินโครงการบริหารฯ เท่ากับปีที่ผ่านมา

ไม่นำเงินสะสมคงเหลือจากปีก่อน มาคิดเป็นฐานในการคำนวณวงเงินบริหาร แต่ เงินสะสมสามารถนำมาใช้ดำเนินโครงการตามประเภท10 (1) (2) (3) และ(5) ได้

ี<mark>ผู้ที่ทำหน้าที่จัดทำโครงการบริหาร</mark> : กองสาธารณสุขและสิ่งแวดล้อม /สำนักปลัด หรือ หน่วยงานที่ได้รับมอบหมายงานกองทุนสุขภาพตำบล (ผู้รับผิดชอบโครงการ :ปลัด หรือ เจ้าหน้าที่ผู้รับผิดชอบกองทุน)

### ี<mark>ระบะเวลาที่ควรทำโครงการบริหาร:</mark>ระหว่าง เดือน สิงหาคม-กันยายน ก่อนสิ้นสุด

ปีงบประมาณ

แนวคิดการใช้เงินบริหาร :1 ไม่โอนเงินเข้าเป็นเงินรับฝากขององค์กรปกครองส่วนท้องถิ่น

2.ทำใบเบิกทุกครั้งที่จัดกิจกรรมหรือประชุม โดยเบิกเป็นวงเงินรวมในแต่ละ

กิจกรรม

3.หากมีเงินเหลือในการทำกิจกรรมแต่ละครั้งให้คืนกลับบัญชี

## ไดอะแกรมแสดงกิจกรรมและค่าใช้จ่ายที่สามารถดำเนินงานในโครงการบริหาร

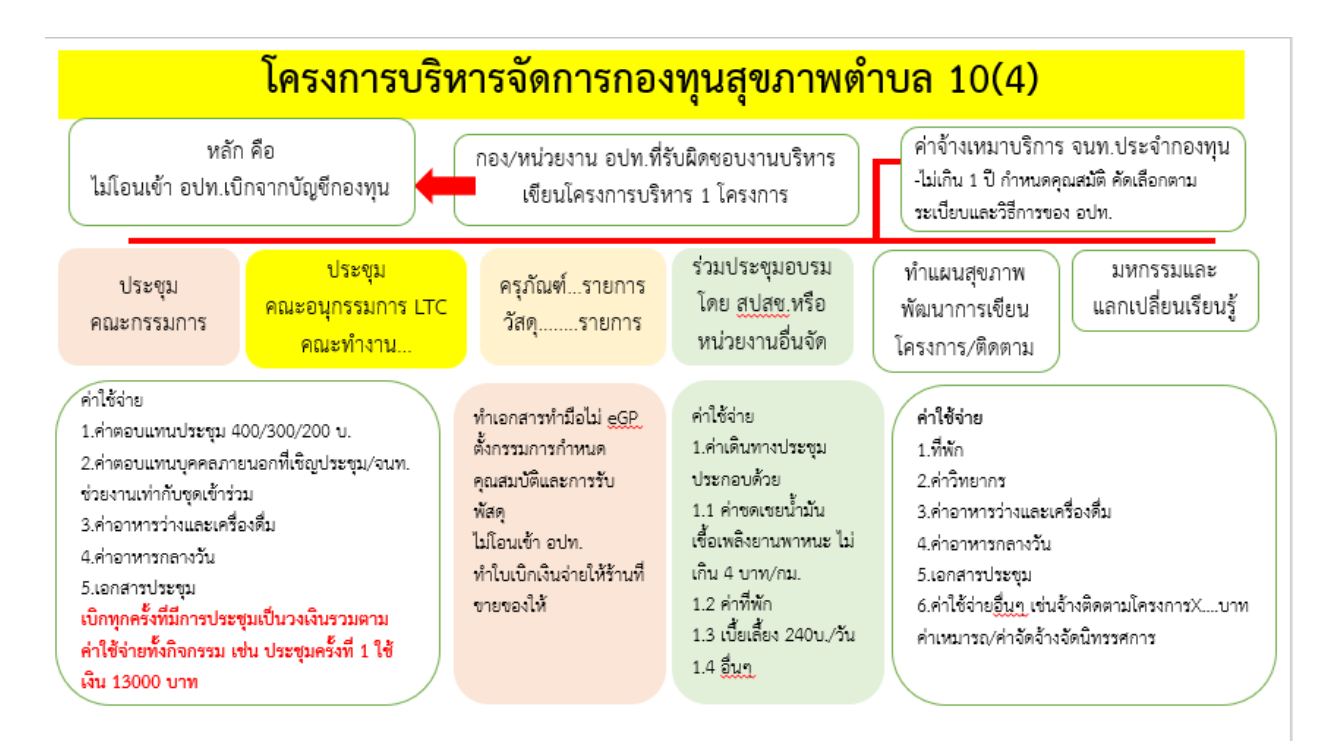

ี<mark>รูปแบบกิจกรรมในโดรงการ:</mark> การออกแบบกิจกรรมต้องมุ่งเขียนรายละเอียดของกิจกรรม ย่อยและค่าใช้จ่ายให้ชัดเจน ดังนี้

1.การประชุมคณะกรรมการกองทุน...ครั้งที่ 1,2,3,4,.....ออกแบบให้เหมาะสมกับห้วงเวลา เช่นไตรมาส 1(ต.ค.-ธ.ค.) อาจประชุมจำนวนครั้งถี่มากกว่าไตรมาสหลัง เนื่องจากจะต้อง รับรองแผนการเงิน แผนสุขภาพ การพัฒนาโครงการและพิจารณาปรับแก้โครงการ ในการ เขียนค่าใช้จ่ายนั้น ให้เขียนรายละเอียดของค่าใช้จ่ายในการประชุมแต่ละครั้ง ชัดเจน เช่น กิจกรรมประชุมคณะกรรมการครั้งที่ 1 ค่าใช้จ่ายประกอบด้วย

- ค่าตอบแทนประชุม 20 คน x 400 บาท คิดเป็น 8000 บาท

- ค่าอาหารว่างและเครื่องดื่มจำนวน 1 มื้อๆละ 25 x 20 คน คิดเป็นเงิน 500 บาท - ค่าเอกสารประกอบการประชุม....คิดเป็นเงิน .... บาท

- ค่าตอบแทนประชุม จนท.หรือบุคคลภายนอก ในประกาศ ฉ.ใหม่ สามารถเบิกได้ แต่ หากเป็น จนท.ต้องมีคำสั่งของ อปท.เรื่องการมอบหมายให้เจ้าหน้าที่ปฏิบัติงานกองทุน จึงสามารถเบิกได้ ไม่จำเป็นจะต้องแต่งตั้งเป็นคณะทำงานเฉกเช่น วิธีการของประกาศ ฉ. เก่า หรือก่อนหน้านี้

กิจกรรมประชุมคณะกรรมการครั้งที่ 2 ค่าใช้จ่ายประกอบด้วย....

2.ค่าจัดซื้อครุภัณฑ์ หรือวัสดุ ในประกาศ ฉ.ใหม่ นี้ ไม่กำหนดวงเงิน 20,000 บาท/ รายการ เหมือนกับประกาศฯ ฉบับเก่า แต่ประกาศ ฉ.ใหม่ โดยสามารถจัดหาครุภัณฑ์ได้ หลายรายการหากเห็นว่าจำเป็น ย่อมกำหนดรายการครุภัณฑ์ได้ว่าจะมีกี่รายการ

การจัดซื้อให้ทำเอกสาร : ไม่ต้องจัดทำ e-GP เนื่องจากกองทุนสุขภาพตำบลไม่มีสถานะ เป็นนิติบุคคลและหน่วยงานรัฐ แต่ปรับประยุกต์การจัดซื้อของ อปท.มาใช้ ครุภัณฑ์เมื่อจัดซื้อแล้วจะเป็นขององค์ปกครองส่วนท้องถิ่น โดยต่อไปจะต้องตั้ง งบประมาณเพื่อการซ่อมแซมหรือบำรุงรักษาต่อไป

3.ประชุมคณะอนุ LTC ตามข้อ 18 หรือ คณะอนุกรรมการที่แต่งตั้งขึ้นมา หรือ

คณะทำงานที่แต่งตั้งตามประกาศ ข้อ 17 สามารถใช้งบบริหารได้เช่นเดียวกัน 4.การแลกเปลี่ยนรู้การทำงานกองทุน เช่น ศึกษาดูงาน เขียนให้ระเอียด 5.การจัดทำแผนสุขภาพของกองทุน การพัฒนาการเขียนโครงการ 6. การจ้างเหมาบริการลูกจ้างหรือ เจ้าหน้าที่ประจำกองทุนฯ (ไม่เกิน 1 ปี) การจัดจ้าง หรือกระบวนการคัดเลือก ตรวจรับผลงาน เป็นเรื่องของ อปท. 7. ค่าใช้จ่ายอื่น ๆ ที่ส่งผลให้กองทุนสุขภาพตำบลเกิดประสิทธิภาพ ี<mark>รูปแบบการเปิกเงิน:</mark>ทำใบเบิกเงินมาแต่ละครั้งที่มีการจัดกิจกรรม โดยทำใบเบิก รวม จำนวนเงินในกิจกรรม(ค่าใช้จ่ายทั้งหมด) เพื่อจ่ายให้กับผู้รับผิดชอบโครงการบริหาร แล้ว เอกสารประกอบการใช้จ่าย แนบภายหลังจัดกิจกรรม

## วิธีการออกแบบโครงการบริหาร

1.log in กองทุนของฉัน > ไปเมนูพัฒนาโครงการ

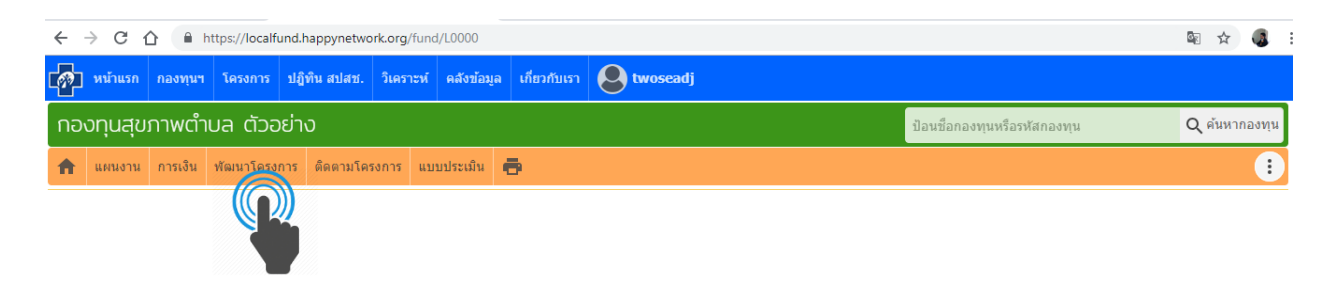

2.เลือกปี พ.ศ. ที่จะทำโครงการ > ใส่วันที่พัฒนา>ใส่ชื่อโครงการ.....>คลิกเพิ่มพัฒนา

โครงการ

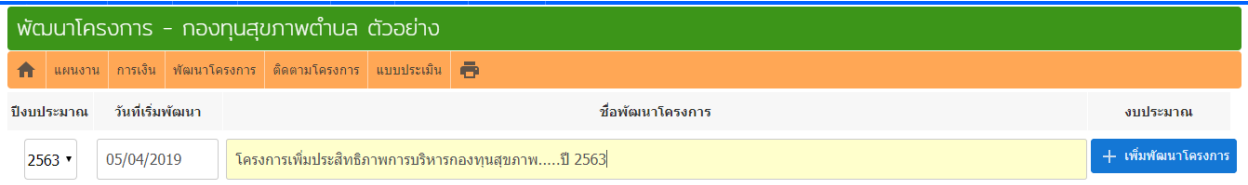

# 3.เริ่มพัฒนาโครงการตามขั้นตอนโดยใส่ข้อมูลตามลำดับหัวข้อ

แบบฟอร์มพัฒนาโครงการ กองทุนสุขภาพตำบล ตัวอย่าง

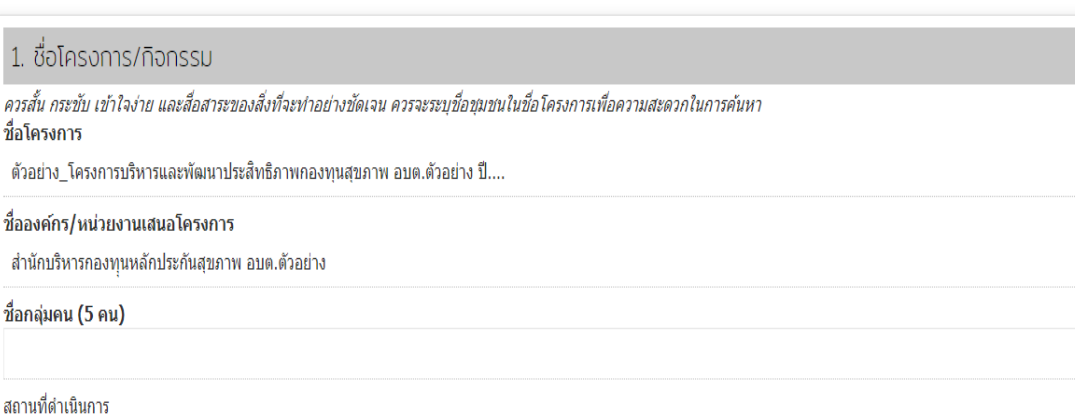

อบต.ตัวอย่าง

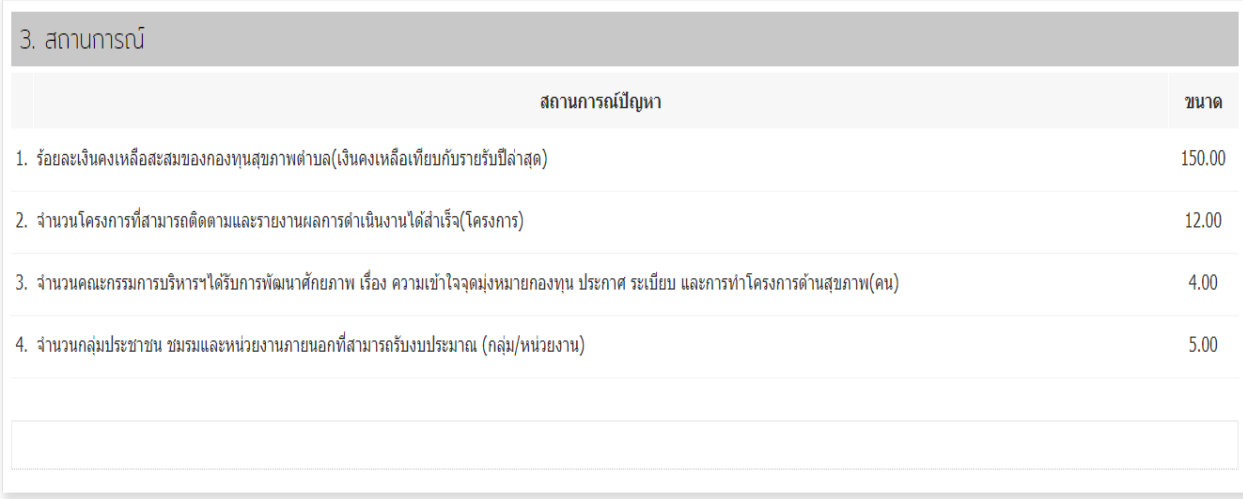

#### ่ 4. วัตถุประสงค์และตัวชีวัด

- บอกจุดมุ่งหมายในการสาเนินงานโครงการ และสิ่งที่ต้องการให้เกิดผลจากการสาเนินงานโครงการ วัดกูประสงค์นี้จะต้อง เฉพาะเจาะจง วัดได้จริง แสดงโอภาสที่จะเกิดผลสำเร็จ สอดคล้องกับหลักการและเหตุผล ใน ระยะเวลาที่กำหนด
- ด้วขี้วัด ให้ระบุความขัดเจนว่า เมื่อสาเนินการตามโครงการเสจินแล้ว จะเกิดการเปลี่ยนแปลงหรือบรายการแล้วแล้วแล้วแล้วแล้วการเปลี่ยนการเปลี่ยนแปลงเป็นรูปธรรมวัดผลได้ และระบุตัวปี้วัดความ สำเร็จของโครงการทั้งในระดับผลผลิตและผลสัพธ์ที่สอดคล้องกับวัตถุประสงค์

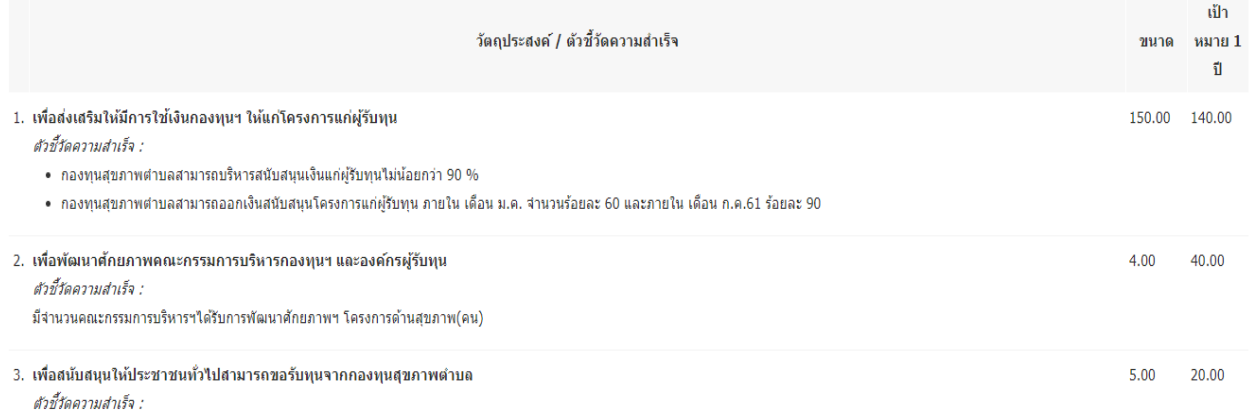

จำนวนกลุ่มประชาชน ชมรมและหน่วยงานภายนอกที่ใต้รับงบประมาณสนับสนุนโครงการ(กลุ่ม/หน่วยงาน)

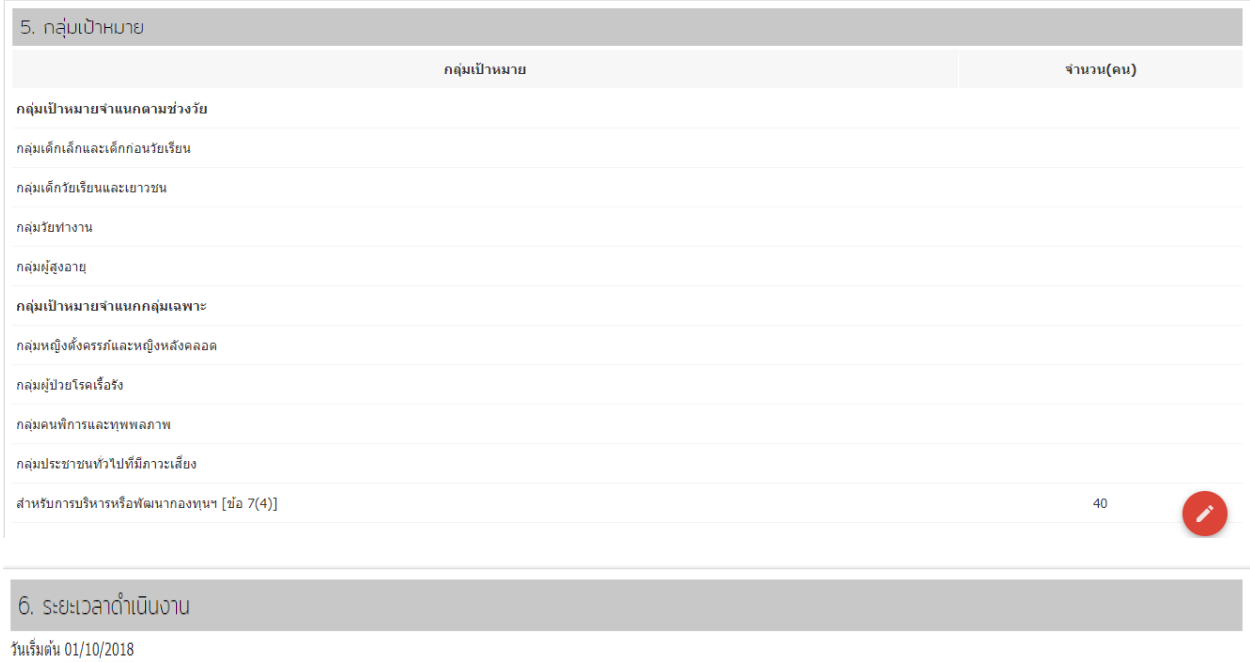

กำหนดเสร็จ 30/09/2019

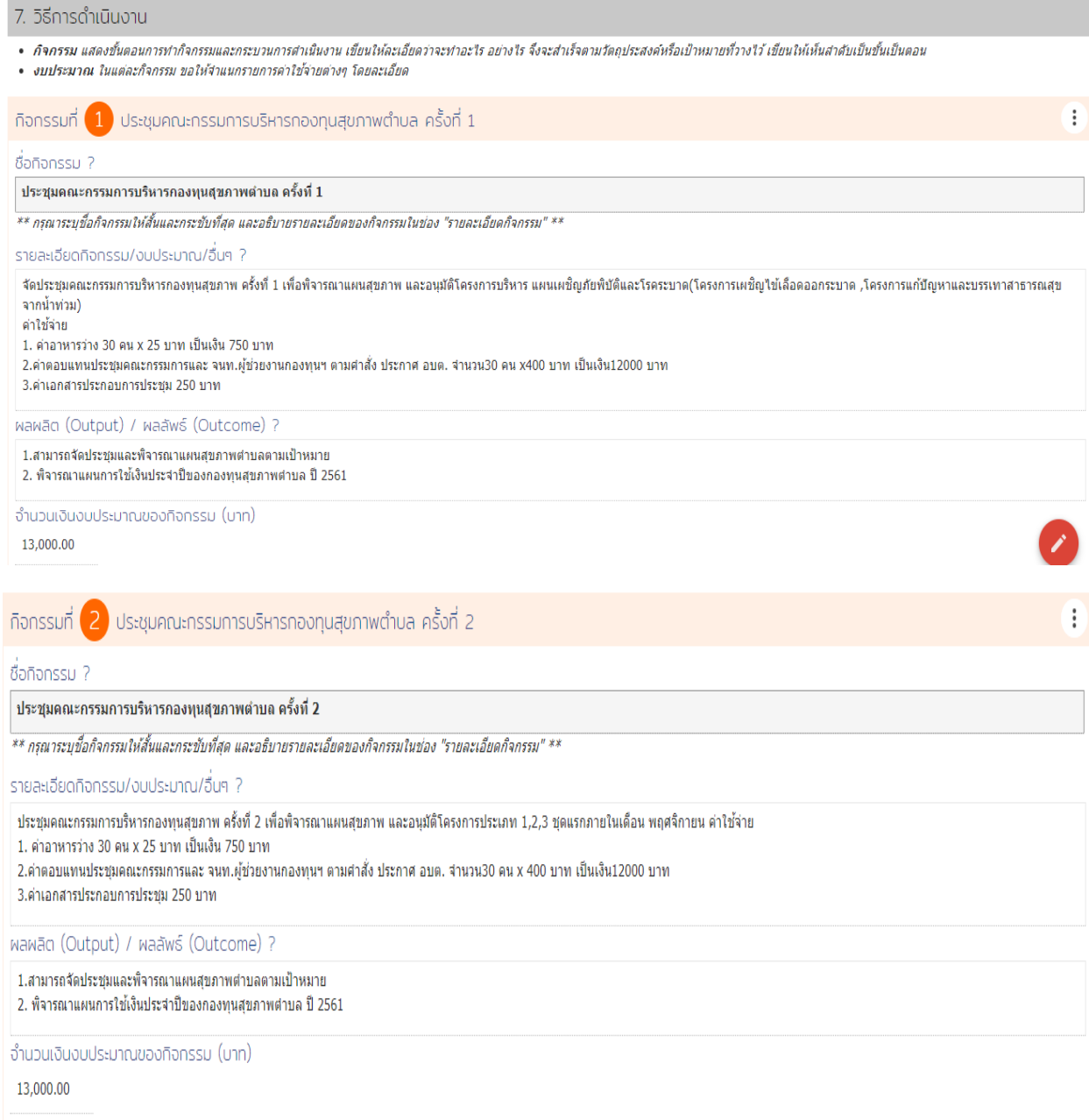

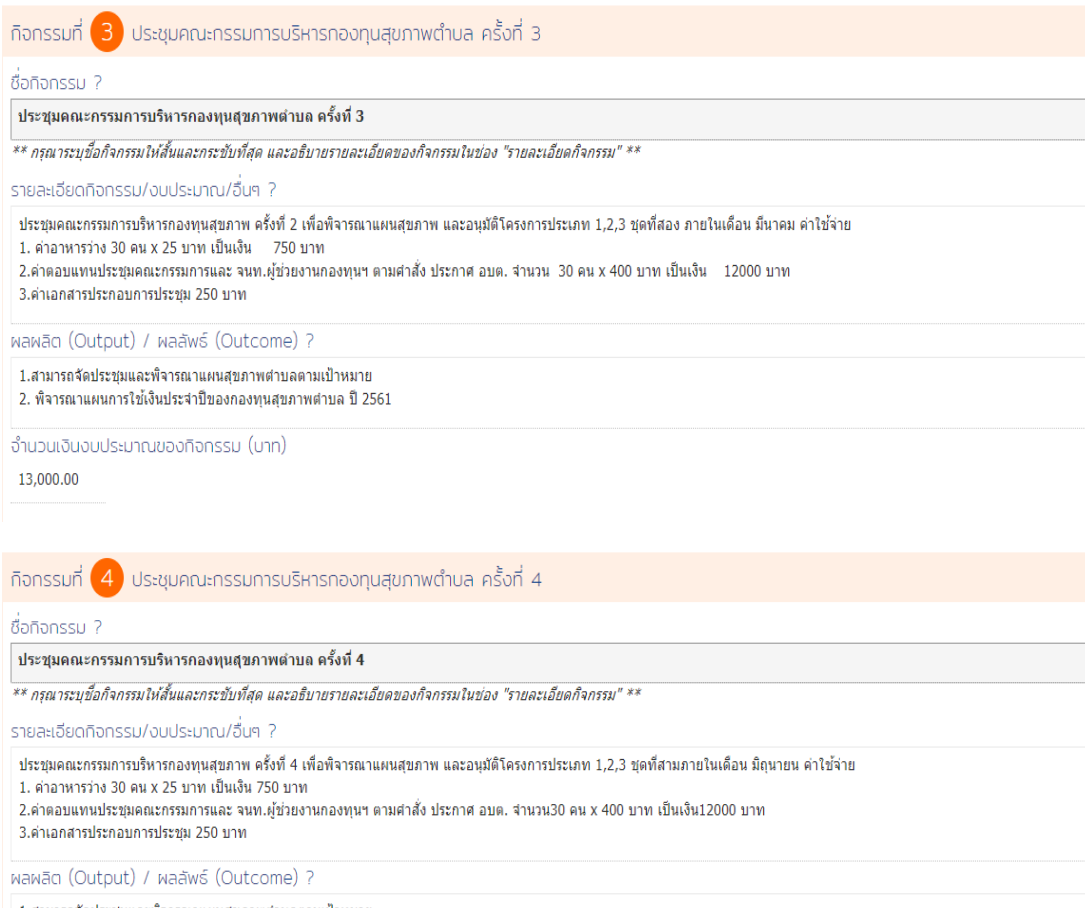

Ð

Ŧ

 $\vdots$ 

1.สามารถจัดประชุมและพิจารณาแผนสุขภาพตำบลตามเป้าหมาย 2. พิจารณาแผนการใช้เงินประจำปีของกองทุนสุขภาพตำบล ปี 2561

จำนวนเงินงบประมาณของทิจกรรม (บาท)

13,000.00

ี กิจกรรมที่ (5) ประชุมคณะอนุกรรมการ LTC ครั้งที่ 1

ซื่อกิจกรรม ?

#### ประชุมคณะอนุกรรมการ LTC ครั้งที่ 1

\*\* กรุณาระบุชื่อกิจกรรมให้สั้นและกระชับที่สุด และอธิบายรายละเอียดของกิจกรรมในช่อง "รายละเอียดกิจกรรม" \*\*

รายละเอียดกิจกรรม/งบประมาณ/อื่นๆ ?

ประสานงานให้ CM จัดส่งแผนการรักษา (CP) เพื่อพิจารณาร่วมกัน โดยนำเอกสาร CP มาแนบรวมเป็นโครงการดูแลผู้สูงอายุที่มีภาวะพึ่งพิง ภายในเดือน พ.ย.เพื่ออนุมัติจ่ายเงินพร้อม นอกจากนี้มอบหมายให้ ค่าใช้จ่าย 1. ต่าอาหารว่าง 20 คน x 25 บาท เป็นเงิน 500 บาท

2.ค่าตอบแทนประชุมคณะกรรมการและ จนท.ผู้ช่วยงานกองทุนฯ ตามศาสั่ง ประกาศ อบต. จำนวน20 คน x 300 บาท เป็นเงิน6000 บาท 3.ค่าเอกสารประกอบการประชุม 250 บาท

พลผลิต (Output) / ผลลัพธ์ (Outcome) ?

1.สามารถจัดประชุมและพิจารณาแผนสุขภาพตำบลตามเป้าหมาย 2. พิจารณาแผนการใช้เงินประจำปีของกองทุนสุขภาพตำบล ปี 2561

จำนวนเงินงบประมาณของกิจกรรม (บาท)

6,750.00

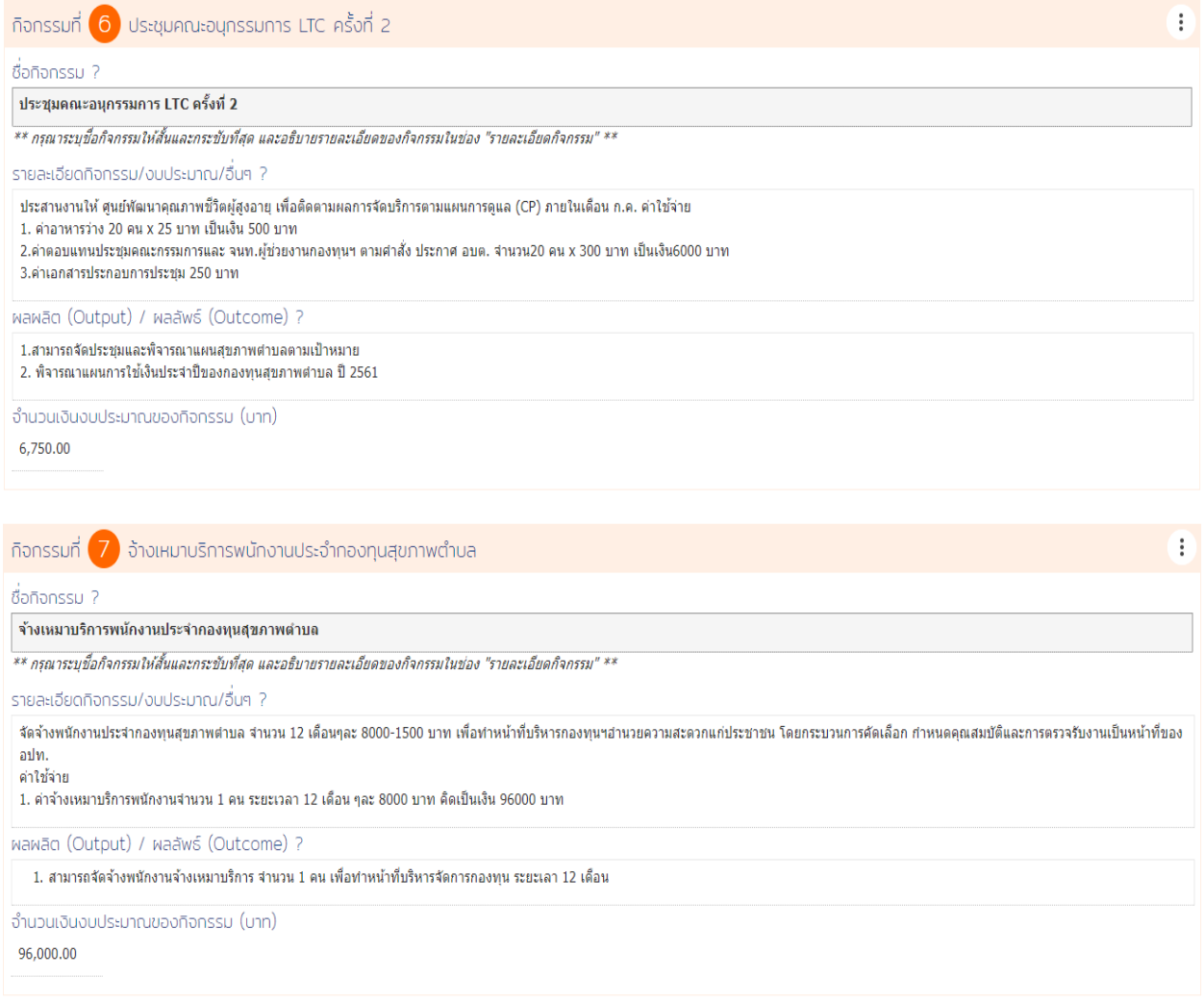

4.เมื่อใส่ข้อมูลโครงการบริหารเรียบร้อยแล้ว จะพิมพ์แบบฟอร์มเสนอโครงการ หรือจะรอ ให้ดณะกรรมการพิจารณา (ดวรนำให้พิจารณาในการประชุมดรั้งสุดท้ายก่อนสิ้น ปีงบประมาณ) ซึ่งจะทำให้สามารถดำเนินการโครงการบริหารกองทุนสุขภาพตำบล ใน ปีงบประมาณถัดไปได้เลย

4.1 ไปที่ 3 จุดขวามือ > คลิ๊กแบบฟอร์มเสนอโครงการ> สั่งพิมพ์ที่เครื่องพิมพ์

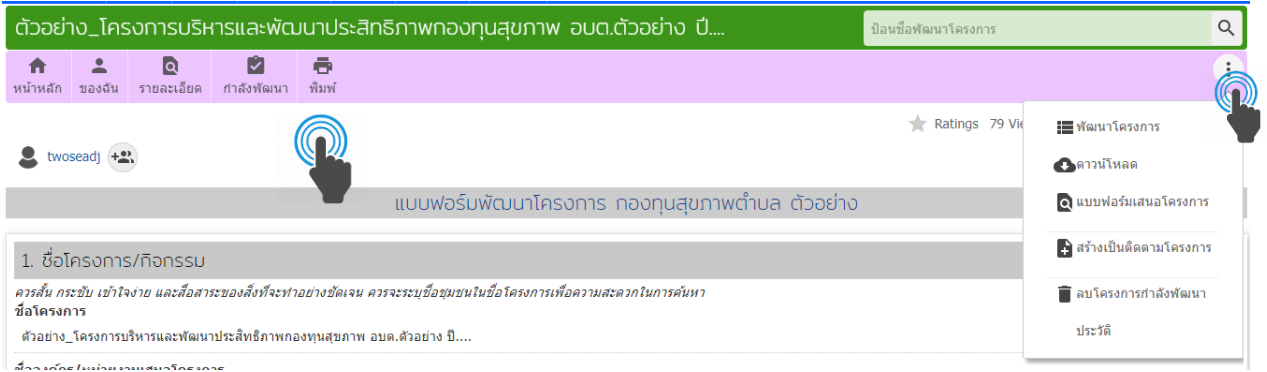

# 4.2 คลิ๊กที่ 3 จุด เพื่อสร้างเป็นติดตามโครงการ ซึ่งสามารถทำใบเบิกเงินออกมาแต่ละ ครั้งในการทำกิจกรรมได้เลย